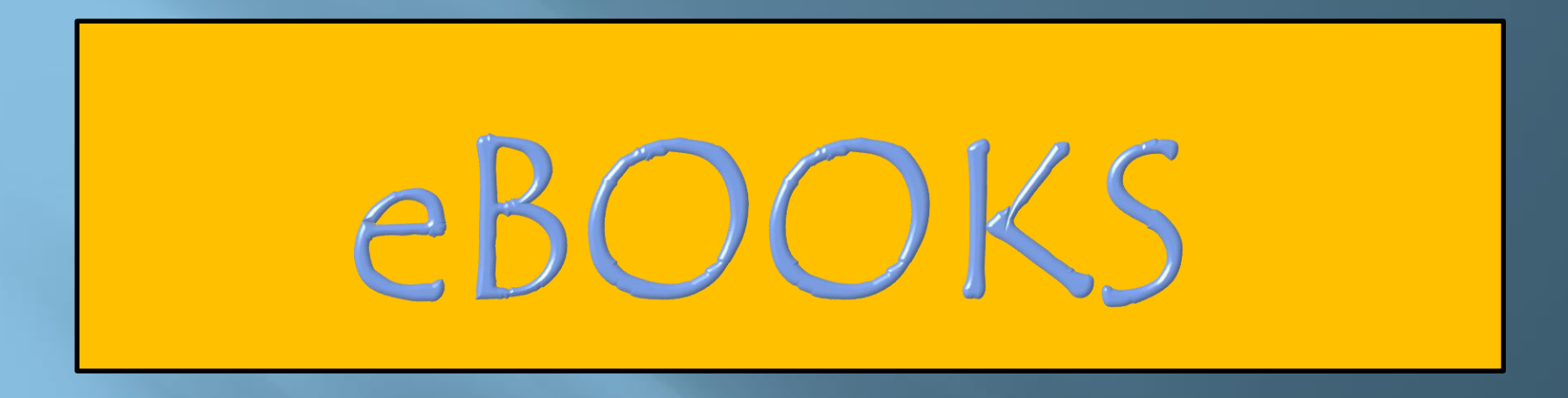

**Accessing eBooks at North Greenville Elementary School in the Library, Classroom, at Home, or Anywhere.** 

## **Let's Get Started:**

Log onto the computer and open Microsoft Edge and open the HASD website "https://www.hasd.org"

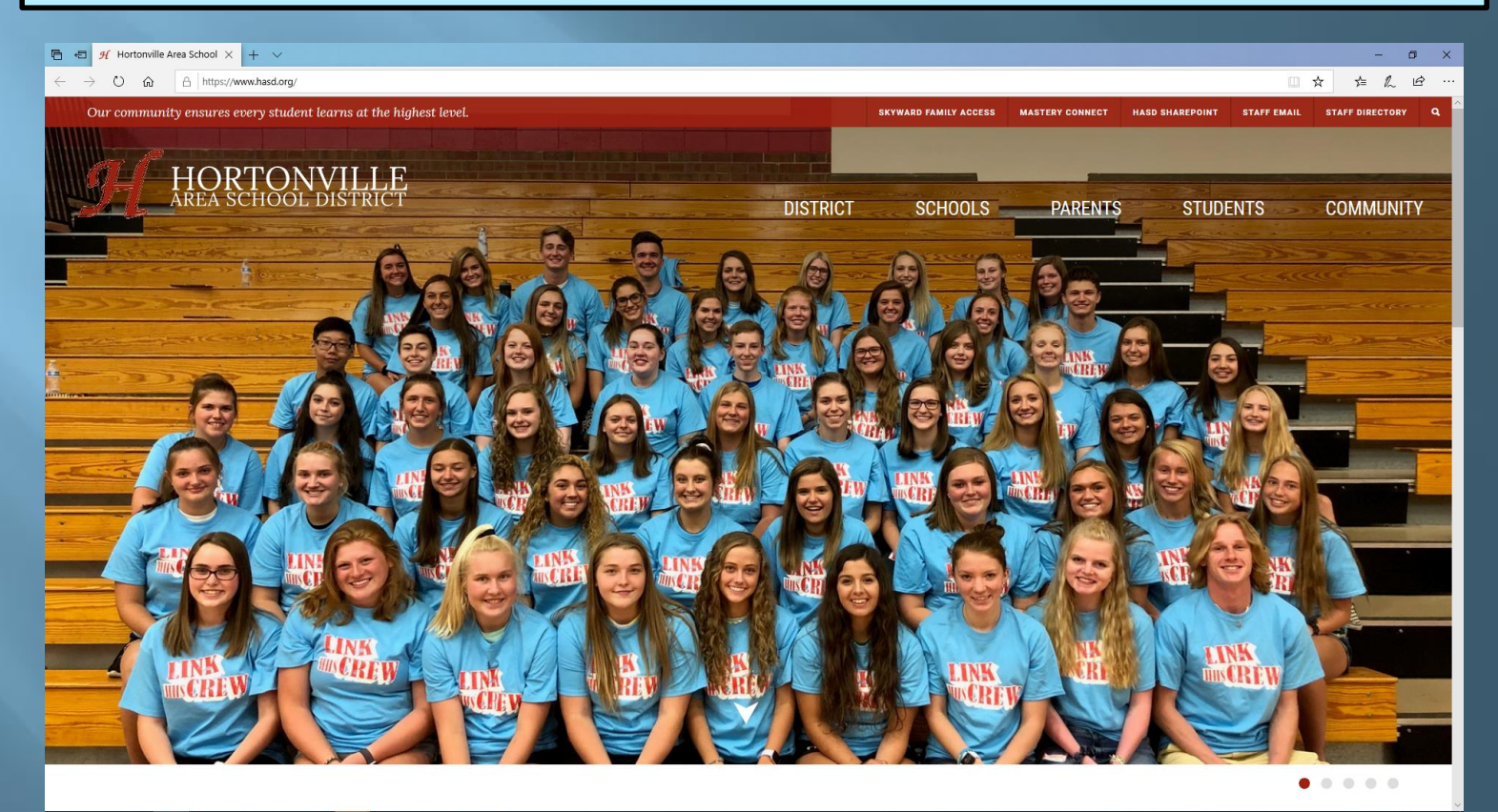

#### $\circ$ 團  $\mathbf{r}$   $\mathbf{r}$  $\frac{1}{2}$  oz will express  $50 - 24$

\* Under "Schools" go to the "North Greenville Elementary School" website. \*Under "Parents" go on the "Library" website \*Click on "Destiny" in the middle of the page.

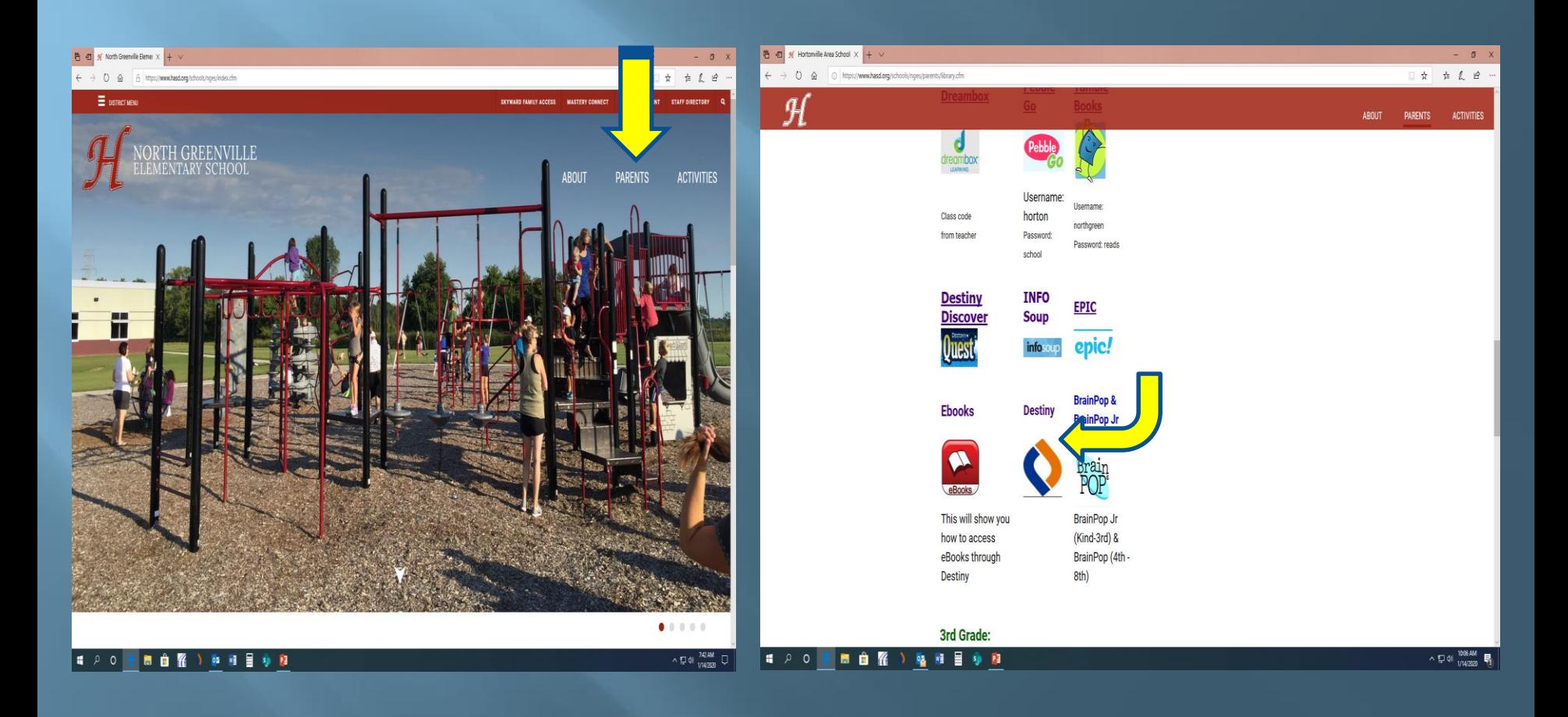

## Logging into Destiny

### **CLICK ON "NORTH GREENVILLE ELEMENTARY SCHOOL "**

### **CLICK ON "***LOGIN"* **ON THE TOP**

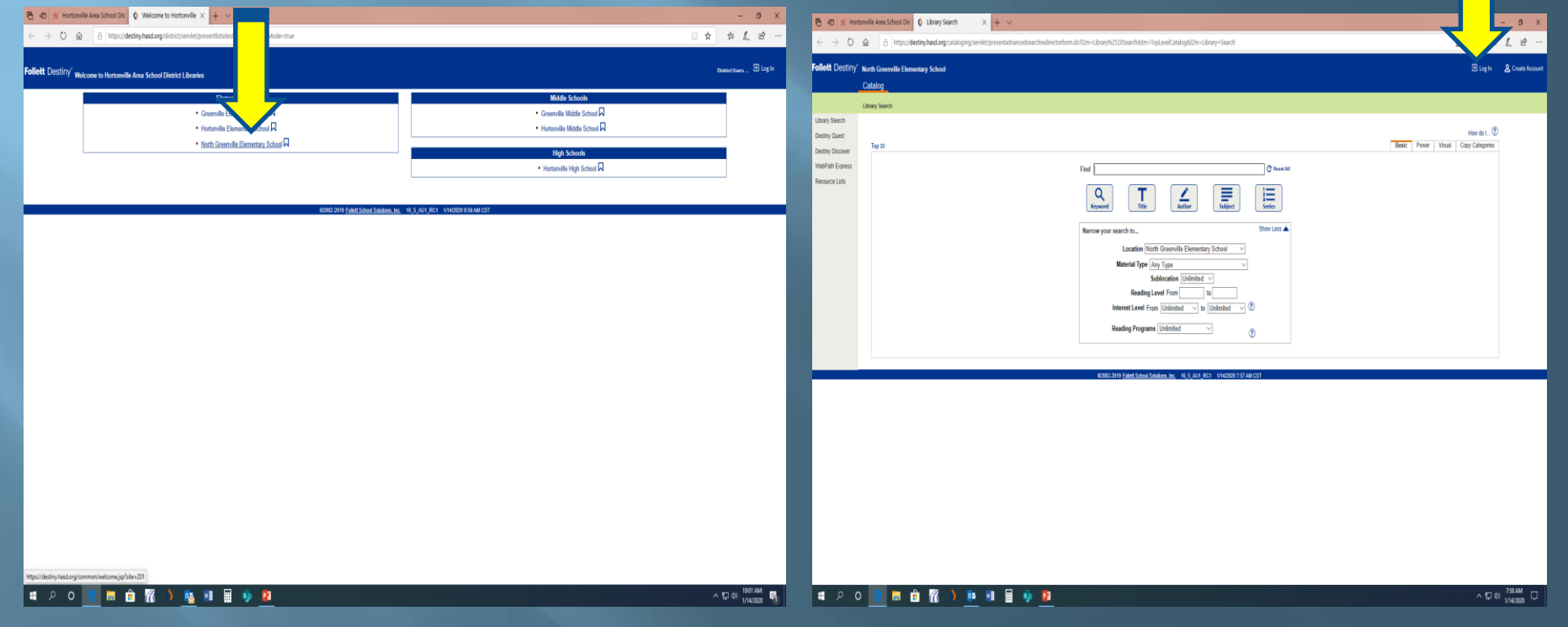

# Destiny Discover Login

USER NAME = student's first and last name (no space) PASSWORD = student.123

THIS WILL GET YOU TO YOUR DESTINY DISCOVER HOME SCREEN

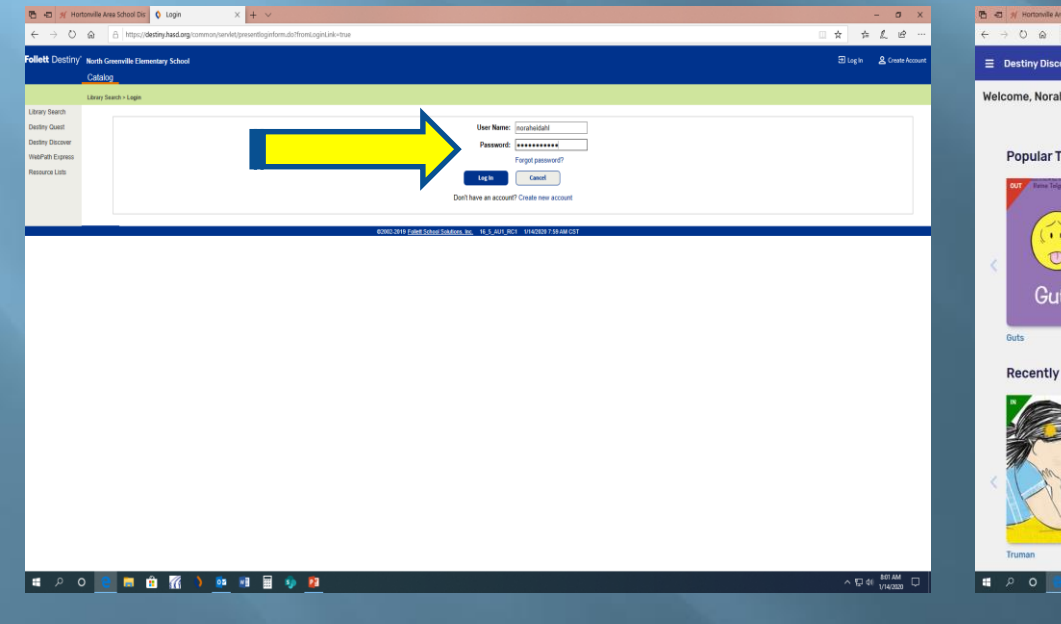

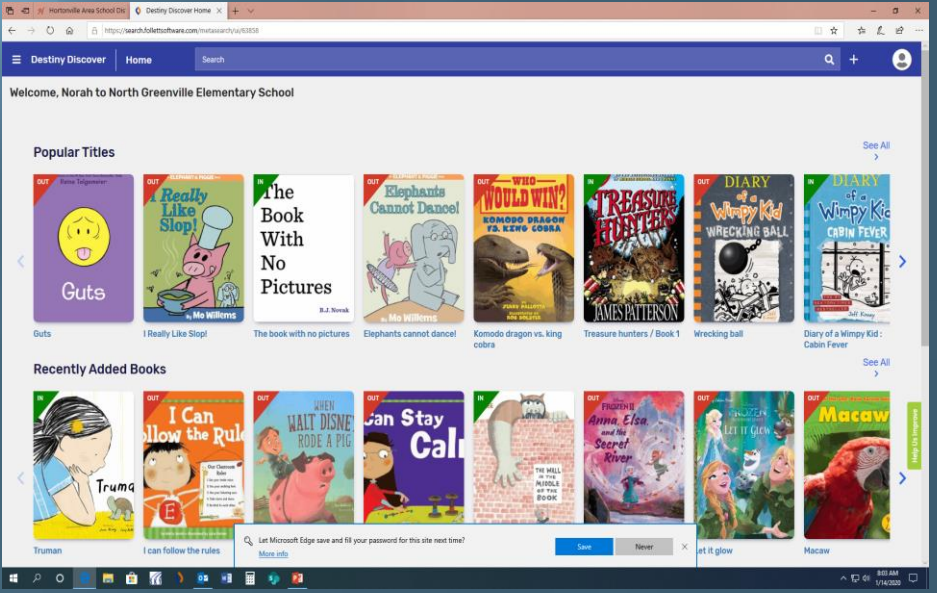

### Under "eBooks" in the middle of the page, select "See All" on the right-hand side.

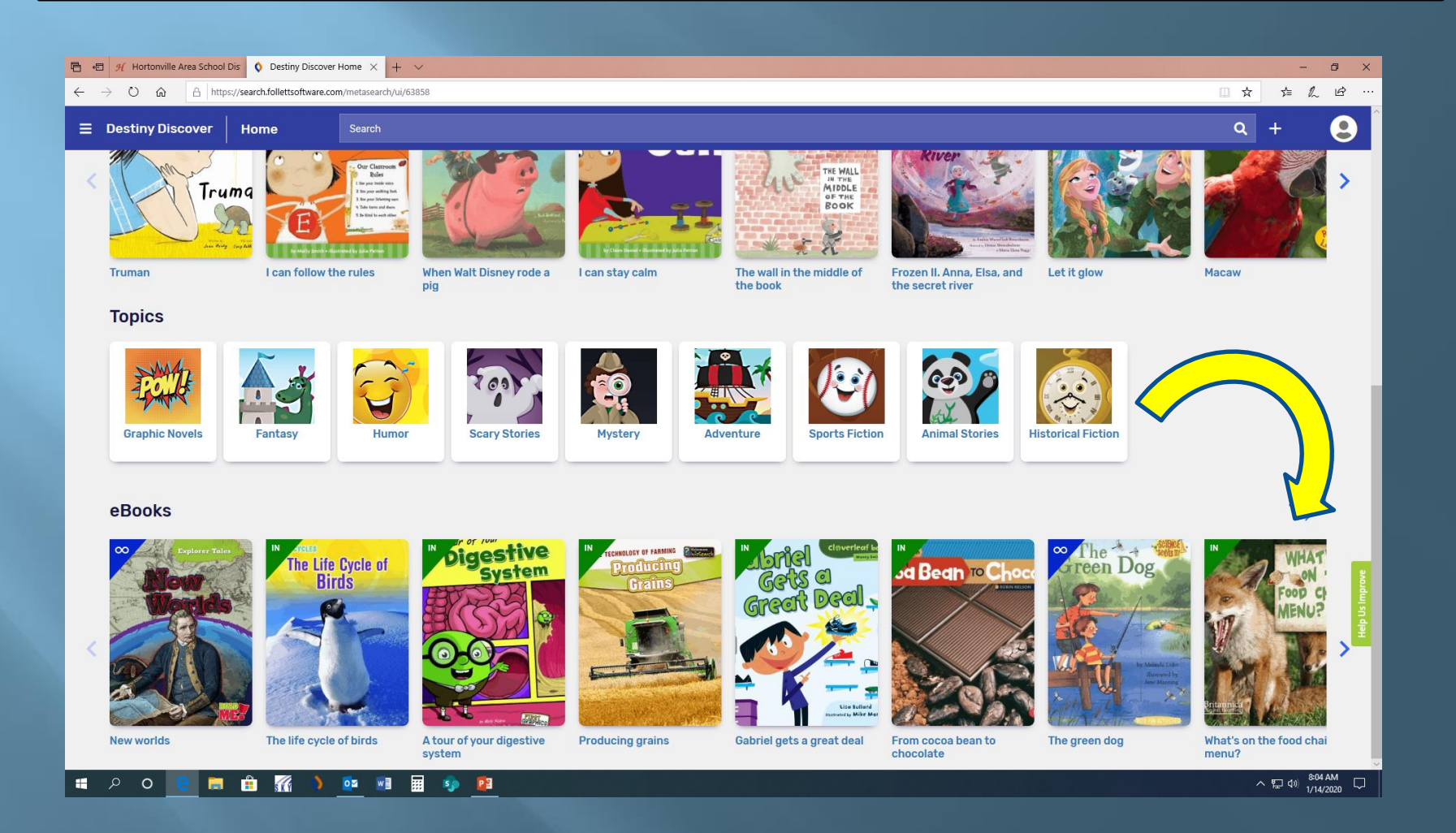

### **Destiny Discover eBook Screen**

From here, you can open an eBook, you can check one out, or you can review and mark as your favorite.

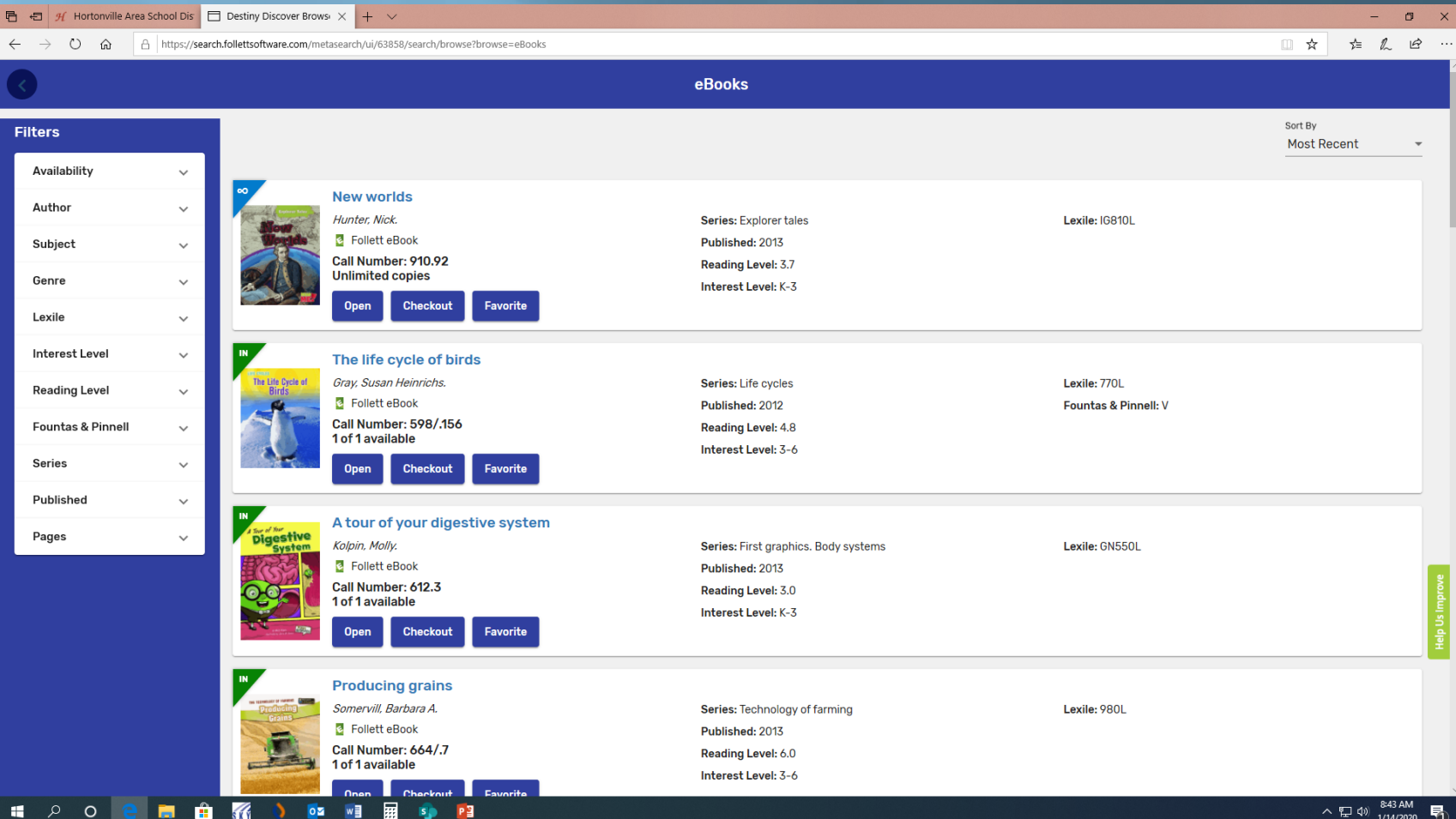

## We can filter by different categories

#### YOU CAN USE THE MENU ON THE LEFT TO LOOK FOR DIFFERENT KINDS OF BOOKS

CLICK ON "GENRE", THEN CLICK ON "ALL" TO SEE THE CATEGORIES OF GENRE AND HOW MANY BOOKS OF EACH THERE ARE.

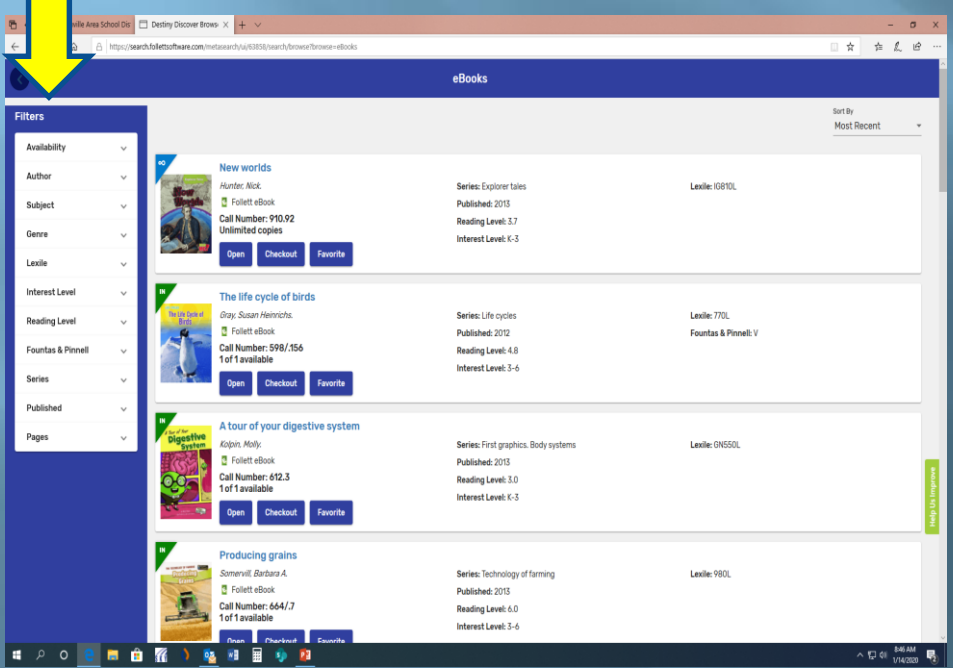

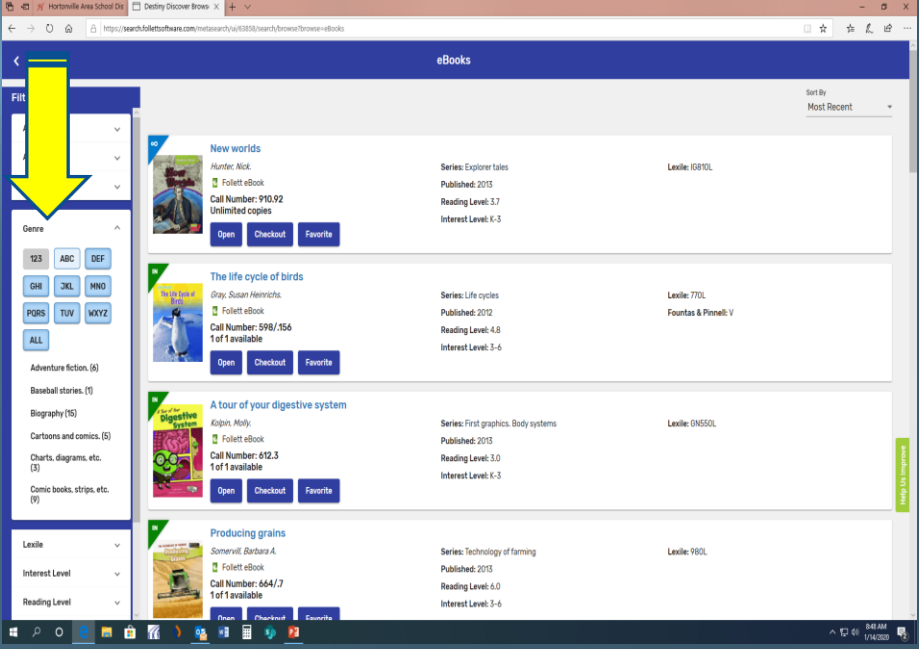

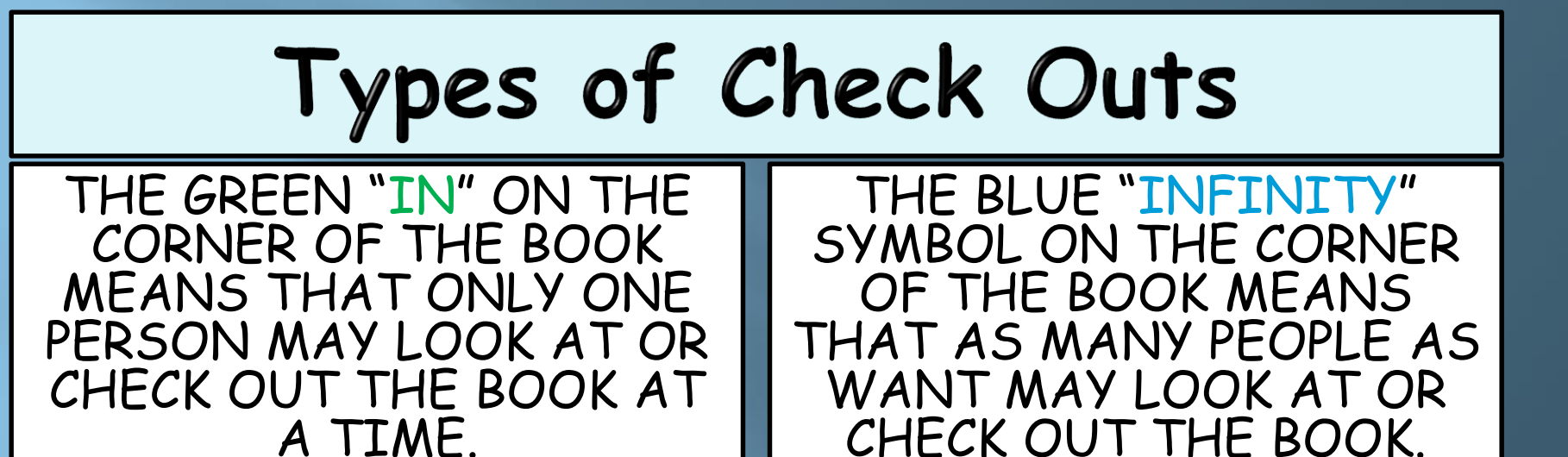

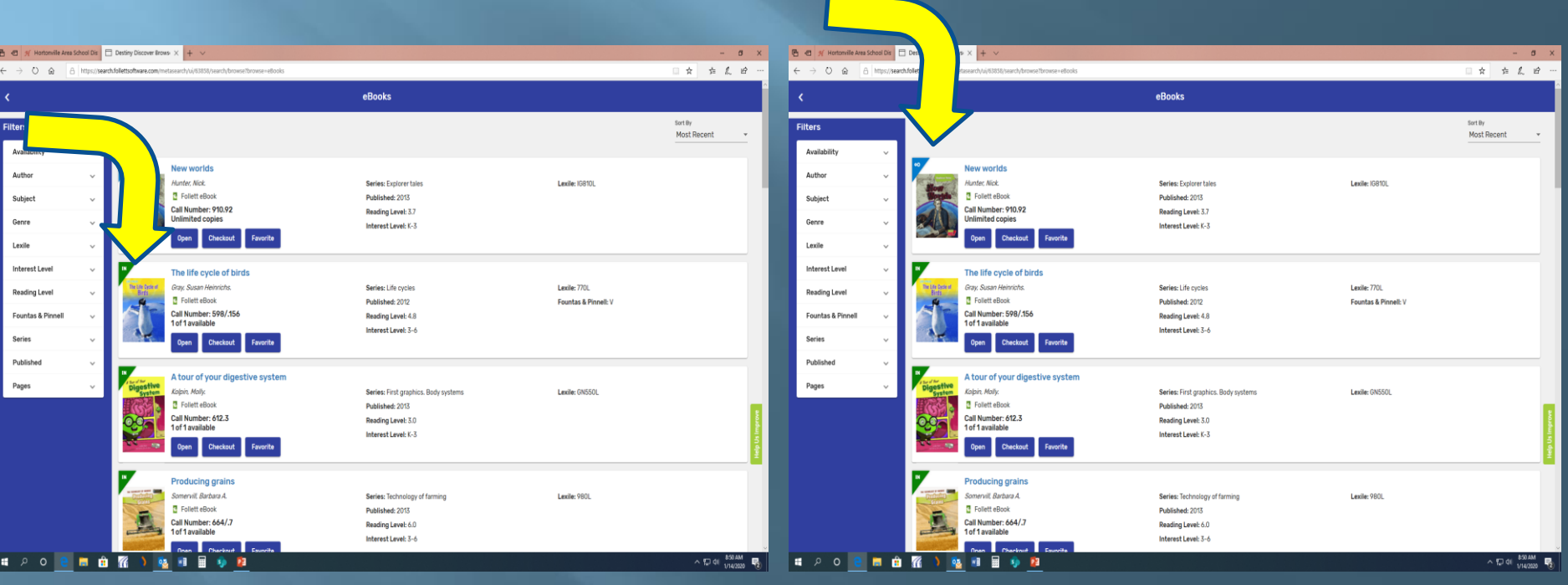

## Let's press "Open" on the book "The life cycle of birds".

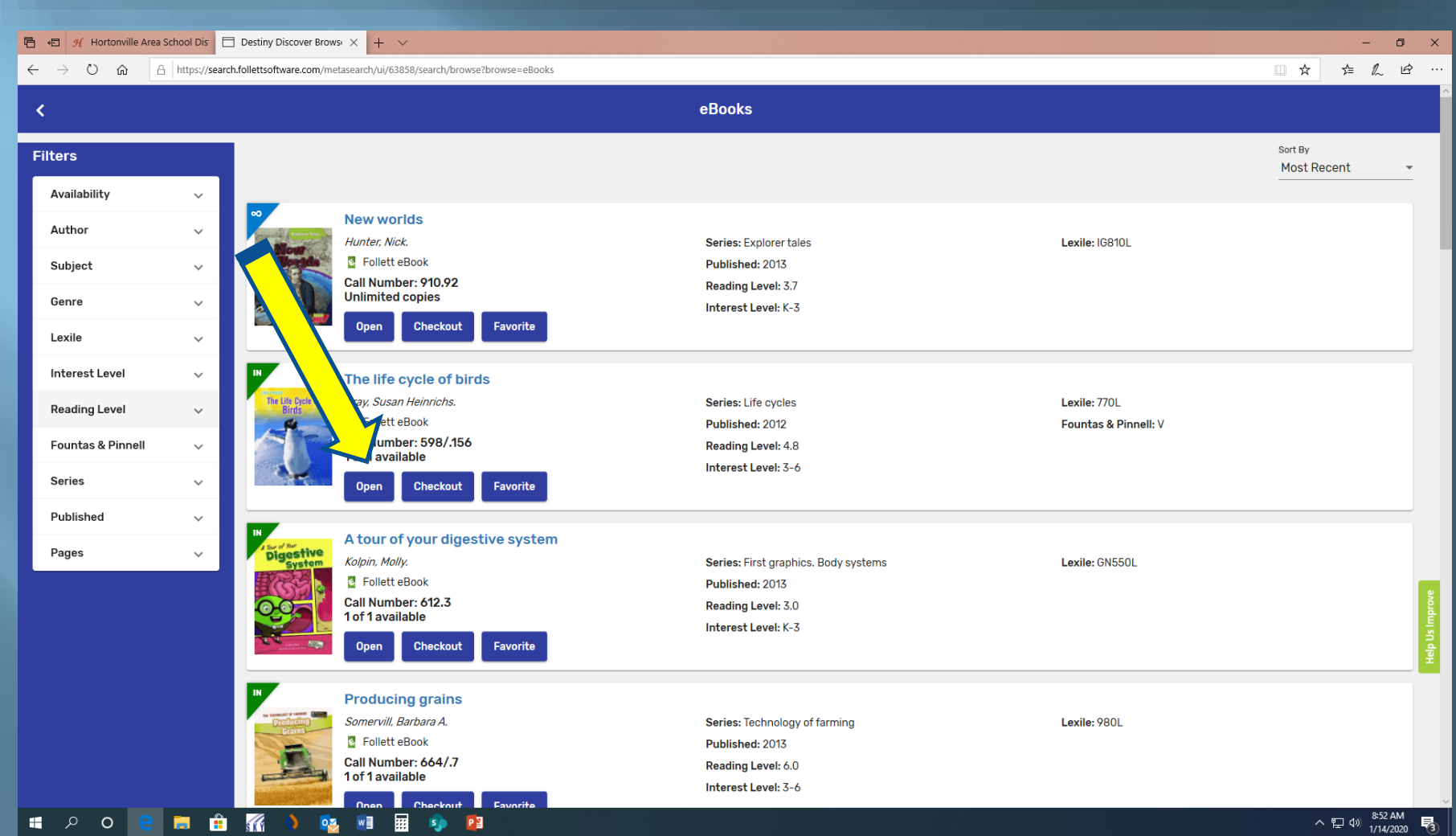

# Example of an eBook

#### THE BOOK WILL OPEN TO THE COVER. TURN THE PAGES BY PRESSING THE ARROW KEY UNTIL YOU COME TO THE FIRST PAGE OF WRITING.

YOU CAN HIGHLIGHT PASSAGES BY CLICKING AND HOLDING DOWN UNTIL THE HIGHLIGHT STARTS, THEN DRAG UNTIL THE END OF WHAT YOU WANT TO HIGHLIGHT.

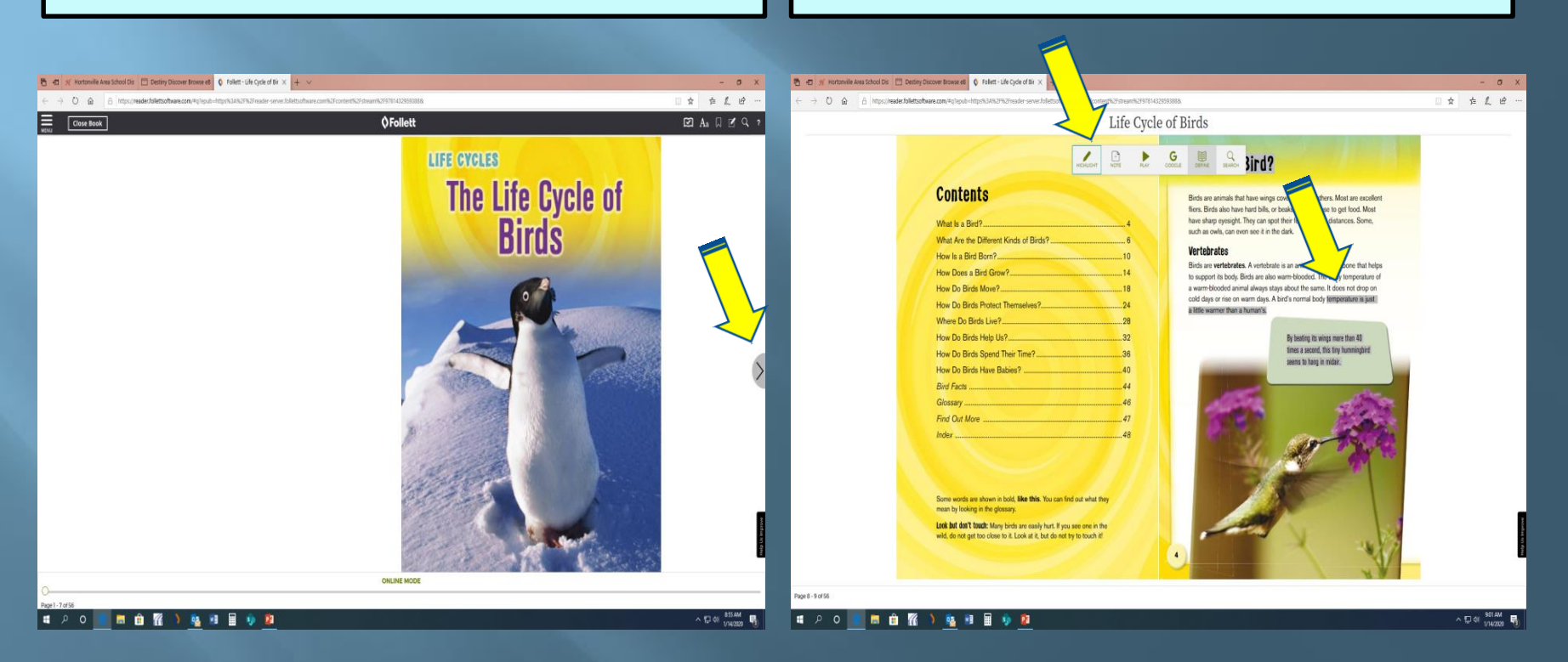

#### Highlight to look up word definitions in the dictionary WHEN YOU OPEN THE DOUBLE CLICK ON THE WORD TO DICTIONARY, IT WILL NORMALLY HIGHLIGHT IT. GIVE YOU DEFINITIONS UNLESS CLICK ON "DEFINE" FOR THE IT IS NOT IN THE FOLLETT DICTIONARY.DICTIONARY. 香田川田 ■ 日 ※ Hortomille Area School Dis □ Destiny Discover Browse eB | Q Follett - Life Cycle of Bir × | +  $\sigma$   $\times$  $\rightarrow$  0  $\oplus$  6  $\approx$  $x + 1e$  $\rightarrow$  (1)  $\Delta$  A https://waader.folletton@uang.com/do7ppub-https://4/4/2F6/2Foasher-server.follett ☆ ☆ 《 论 **ÖFollett** Life Cycle of Birds Close Book  $\Box$ temperature is just a little ... >  $\angle$  0  $\angle$  6 0 What Is a Bird? ontents **Contents** Birds are animals that have wings covered with feathers. Most are excellent Birds are animals that have wings covered with feathers. Most are excellent from The American Heritage® Dictionary fliers. Birds also have hard bills, or beaks, that they use to get food. Most fiers. Birds also have hard bills, or beaks, that they use to get food. Most of the English Language, 5th Edition. have sharp eyesight. They can spot their food at great distances. Some. What Is a Rind? have sharp eyesight. They can spot their food at great distances. Some. hat le a Rind? such as owls, can even see it in the dark. such as owls, can even see it in the dark. What Are the Different Kinds of Birds? hat Are the Different Kinds of Rirds? Vertebrates **Vertebrates** w Is a Bird Born?.... How Is a Bird Born?....... Birds are vertebrates. A vertebrate is an animal with a backhone that helps Birds are vertebrates. A vertebrate is an animal with a backbone that help w Does a Bird Grow?..... How Dogs a Rint Group to support its body. Birds are also warm-blooded. The body temperature of to support its body. Birds are also warm-blooded. The body temperature of 2 The degree of hotness or coldness of a Do Birds Move? a warm-blooded animal always stays about the same. It does not drop on How Do Birds Move? a warm-blooded animal always stays about the same. It does not drop on body or environment. cold days or rise on warm days. A bird's normal body temperature is just cold days or rise on warm days. A bird's normal body temporature is just from The American Heritage® Dictionary w Do Birds Protect Themselves?.. How Do Birds Protect Themselves? a little warmer than a human's a little warmer than a human's. of the English Language, 5th Edition. ere Do Birds Live? Where Do Riets Live? w Do Birds Help Us?.. By beating its wings more than 40 How Do Birds Help Us?... By beating its wings more than 40 noun times a second, this tiny hummingbird times a second, this tiny hummingbird How Do Birds Spend Their Time? w Do Birds Spend Their Time? seems to hang in midair seems to hang in midair w Do Birds Have Babies? How Do Rinds Have Bahies?  $5$  A measure of the average kinetic energy of the particles in a sample of matter, d Facts... Bird Facts ........ expressed in terms of units or degrees Glossary ossarv ... designated on a standard scale. of Out More Find Out More from The American Heritage® Dictionary of the English Language, 5th Edition. noun 4 from The American Heritage® Dictionary me words are shown in bold. like this. You can find out what they Some words are shown in bold. like this. You can find out what they of the English Language, 5th Edition. an by looking in the glossary. nean by looking in the glossary. it but don't touch: Many birds are easily hurt. If you see one in the Look but don't touch: Many birds are easily hurt. If you see one in the o not get too close to it. Look at it, but do not try to touch it wild, do not get too close to it. Look at it, but do not try to touch it! The degree of heat in the body of a living organism, usually about 37.0°C (98.6°F) in **ONLINE MODE** humans. Page 8 - 9 of 56 from The Av ■ 2 0 ● ■ 自 容 3 峰 目 目 9 日 **E** P O | ---1 韓 相 量 秒 和  $\wedge$  ロ of your 号  $\wedge$   $\Box$  of  $\frac{901400}{1040000}$

### Let's go ahead and close the book by pressing the "Close Book" button in the upper left corner.

**OFollett** 

#### **Contents**

Area School Dis  $\Box$  Destiny Discover Browse eB  $\bigcirc$  Follett - Life Cycle of Bir  $\times$   $\vert + \vert \vee \vert$ 

**后日** 9 He

Page 8 - 9 of 56

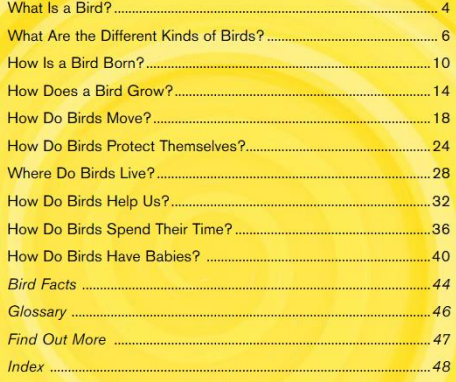

A https://reader.follettsoftware.com/#q?epub=https%3A%2F%2Freader-server.follettsoftware.com%2Fcontent%2Fstream%2F9781432959388&

Some words are shown in bold. like this, You can find out what they mean by looking in the glossary

Look but don't touch: Many birds are easily hurt. If you see one in the wild, do not get too close to it. Look at it, but do not try to touch it!

#### What Is a Bird?

Birds are animals that have wings covered with feathers. Most are excellent fliers. Birds also have hard bills, or beaks, that they use to get food. Most have sharp eyesight. They can spot their food at great distances. Some, such as owls, can even see it in the dark.

#### **Vertebrates**

Birds are vertebrates. A vertebrate is an animal with a backbone that helps to support its body. Birds are also warm-blooded. The body temperature of a warm-blooded animal always stays about the same. It does not drop on cold days or rise on warm days. A bird's normal body temperature is just a little warmer than a human's.

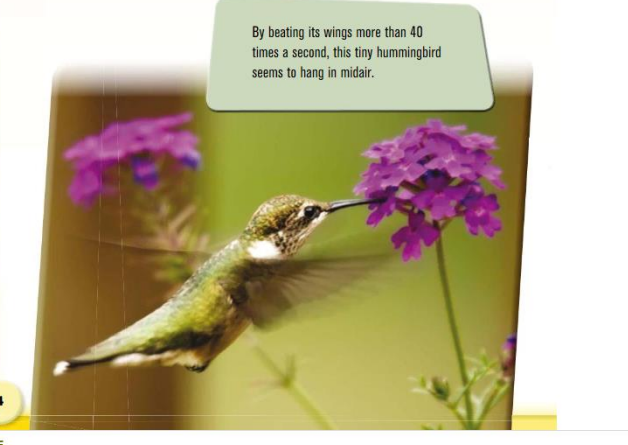

**ONLINE MODE** 

 $\sim$ 

**在几日…** 

□ ☆

 $\Box \blacktriangleright \dashv A_a \Box \Box \vartriangleleft \vartriangleleft ?$ 

## You can check out a book by clicking "Checkout". eBooks can be checked out for 7 days.

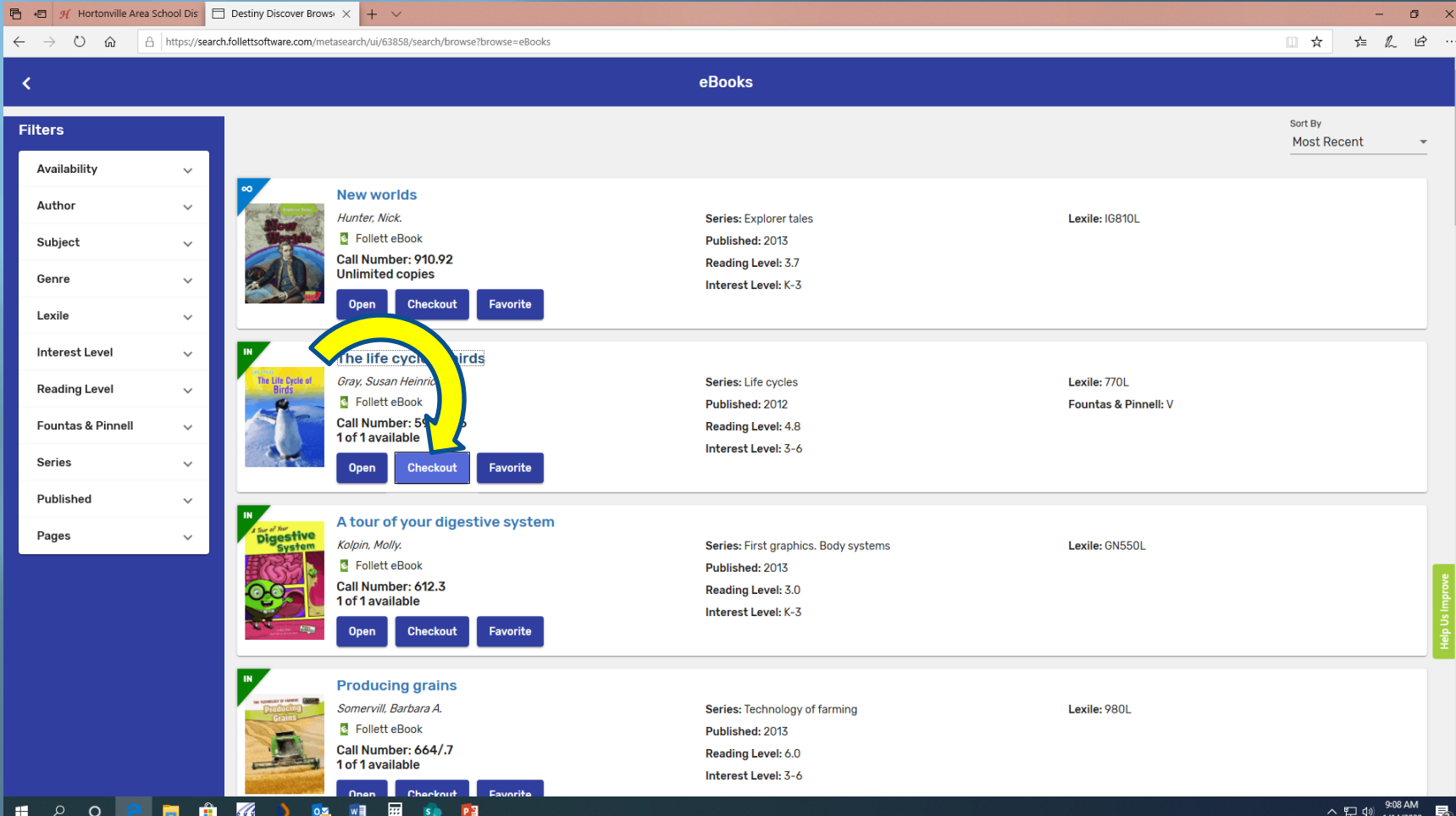

## Returning a Checked Out eBook

You can return an eBook on this screen by selecting "Return". There is no need to "Checkout" an eBook if you are going to read it all at once. You can just open it and read it.

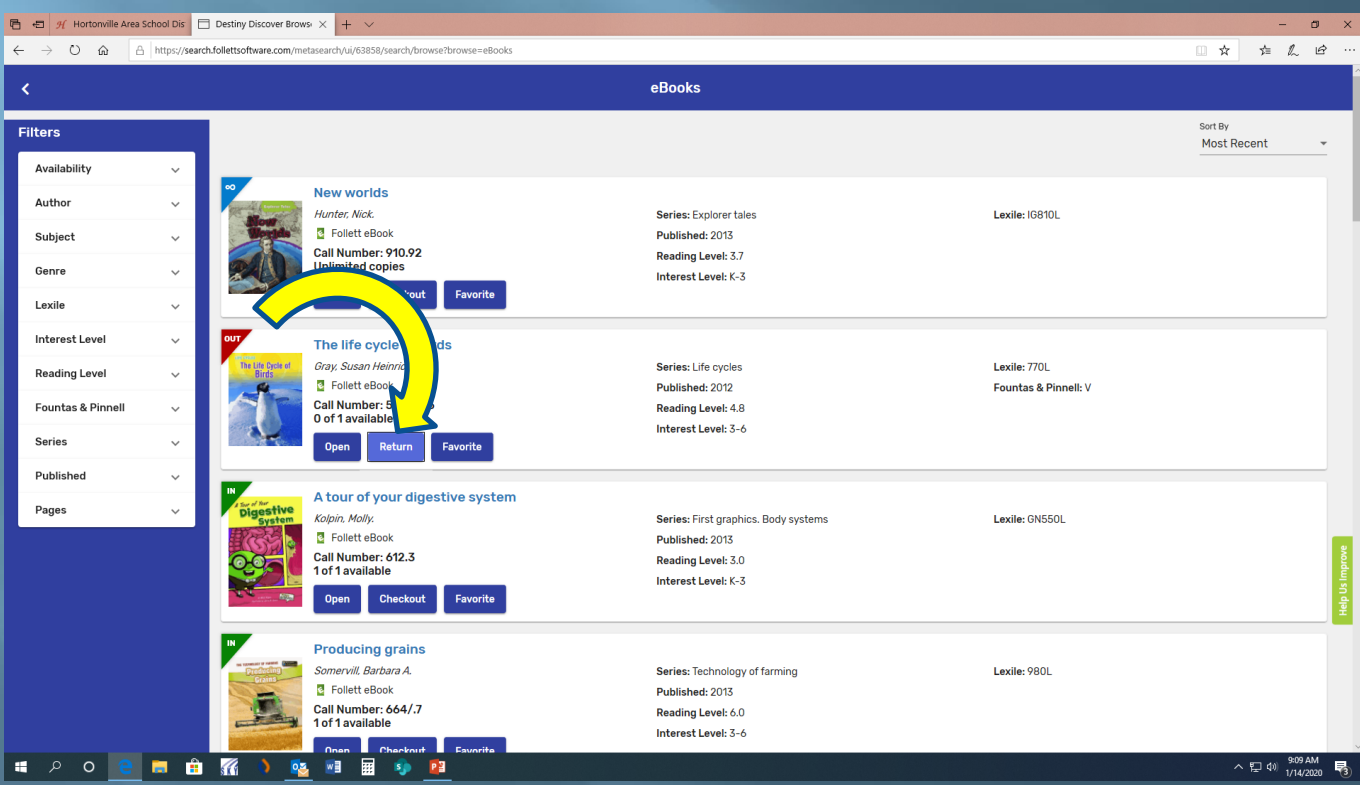

### Some Rules for Using eBooks at NGES

You may check out one eBook at a time.

**E** eBooks may be checked out for 7 days only.

■ Have fun reading and exploring☺!